# **Parallel Statistics In Python Documentation**

**Joe Zuntz**

**Mar 24, 2023**

## **CONTENTS:**

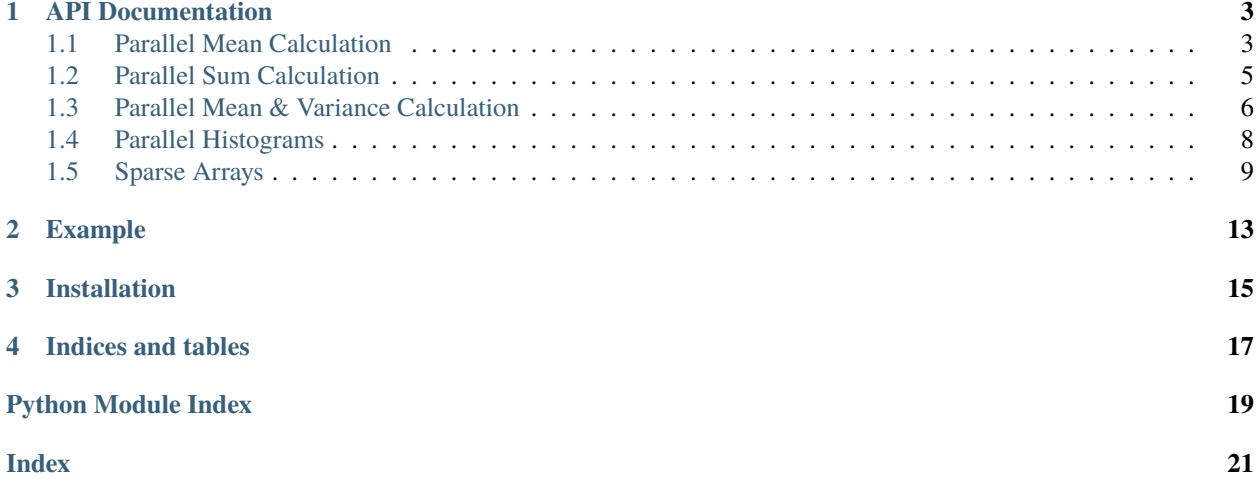

This package collects tools which compute weighted statistics on parallel, incremental data, i.e. data being read by multiple processors, a chunk at a time, using MPI.

The ParallelMeanVariance tool will be much faster if numba is installed.

### **API DOCUMENTATION**

### <span id="page-6-4"></span><span id="page-6-1"></span><span id="page-6-0"></span>**1.1 Parallel Mean Calculation**

#### class parallel\_statistics.ParallelMean(*size*, *sparse=False*)

ParallelMean is a parallel and incremental calculator for mean statistics. "Incremental" means that it does not need to read the entire data set at once, and requires only a single pass through the data.

The calculator is designed to work on data in a collection of different bins, for example a map (where the bins are pixels). The usual life-cycle of this class is:

- create an instance of the class (on each process if in parallel)
- repeatedly call add\_data or add\_datum on it to add new data points
- call collect, (supplying in MPI communicator if in parallel)

You can also call the run method with an iterator to combine these.

If only a few indices in the data are expected to be used, the sparse option can be set to change how data is represented and returned to a sparse form which will use less memory and be faster below a certain size.

Bins which have no objects in will be given weight=0 and mean=nan.

#### **Methods**

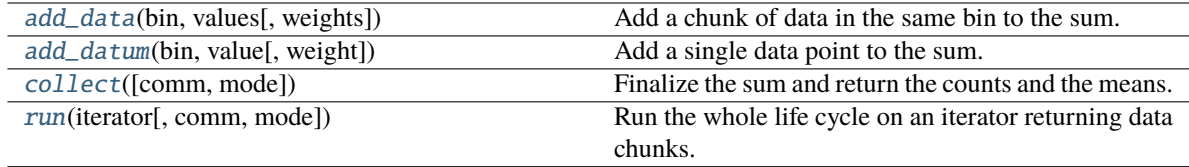

<span id="page-6-2"></span>add\_data(*bin*, *values*, *weights=None*)

Add a chunk of data in the same bin to the sum.

#### **Parameters**

#### **bin: int**

Index of bin or pixel these value apply to

#### **values: sequence**

Values for this bin to accumulate

#### <span id="page-6-3"></span>**weights: sequence**

Optional, weights per value

#### <span id="page-7-2"></span>add\_datum(*bin*, *value*, *weight=None*)

Add a single data point to the sum.

#### **Parameters**

**bin: int** Index of bin or pixel these value apply to

**value: float** Value for this bin to accumulate

#### <span id="page-7-0"></span>collect(*comm=None*, *mode='gather'*)

Finalize the sum and return the counts and the means.

The mode decides whether all processes receive the results or just the root.

#### **Parameters**

#### **comm: mpi communicator or None** If in parallel, supply this

**mode: str, optional** "gather" or "allgather"

#### **Returns**

**count: array or SparseArray** The number of values hitting each pixel

**mean: array or SparseArray** The mean of values hitting each pixel

#### <span id="page-7-1"></span>run(*iterator*, *comm=None*, *mode='gather'*)

Run the whole life cycle on an iterator returning data chunks.

This is equivalent to calling add\_data repeatedly and then collect.

#### **Parameters**

#### **iterator: iterator**

Iterator yielding (pixel, values) pairs

#### **comm: MPI comm or None** The comm, or None for serial

#### **Returns**

**count: array or SparseArray** The number of values hitting each pixel

#### **sum: array or SparseArray** The total of values hitting each pixel

### <span id="page-8-4"></span><span id="page-8-0"></span>**1.2 Parallel Sum Calculation**

#### class parallel\_statistics.ParallelSum(*size*, *sparse=False*)

ParallelMean is a parallel and incremental calculator for sums. "Incremental" means that it does not need to read the entire data set at once, and requires only a single pass through the data.

The calculator is designed to work on data in a collection of different bins, for example a map (where the bins are pixels). The usual life-cycle of this class is:

- create an instance of the class (on each process if in parallel)
- repeatedly call add\_data or add\_datum on it to add new data points
- call collect, (supplying in MPI communicator if in parallel)

You can also call the run method with an iterator to combine these.

If only a few indices in the data are expected to be used, the sparse option can be set to change how data is represented and returned to a sparse form which will use less memory and be faster below a certain size.

Bins which have no objects in will be given weight=0 and sum=0.

#### **Methods**

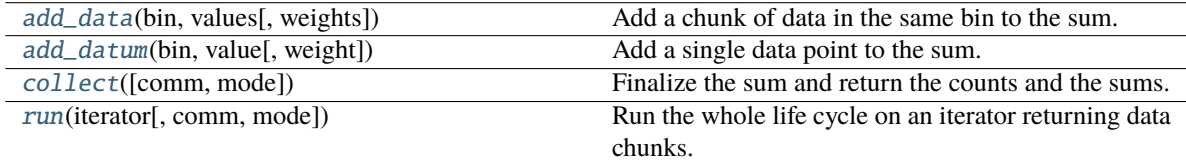

#### <span id="page-8-1"></span>add\_data(*bin*, *values*, *weights=None*)

Add a chunk of data in the same bin to the sum.

#### **Parameters**

#### **bin: int**

Index of bin or pixel these value apply to

#### **values: sequence**

Values for this bin to accumulate

#### **weights: sequence**

Optional, weights per value

#### <span id="page-8-2"></span>add\_datum(*bin*, *value*, *weight=None*)

Add a single data point to the sum.

#### **Parameters**

**bin: int**

Index of bin or pixel these value apply to

#### **value: float**

Value for this bin to accumulate

#### <span id="page-8-3"></span>collect(*comm=None*, *mode='gather'*)

Finalize the sum and return the counts and the sums.

The "mode" decides whether all processes receive the results or just the root.

#### <span id="page-9-2"></span>**Parameters**

**comm: mpi communicator or None** If in parallel, supply this

**mode: str, optional** "gather" or "allgather"

#### **Returns**

**count: array or SparseArray** The number of values hitting each pixel

**sum: array or SparseArray** The total of values hitting each pixel

<span id="page-9-1"></span>run(*iterator*, *comm=None*, *mode='gather'*)

Run the whole life cycle on an iterator returning data chunks.

This is equivalent to calling add\_data repeatedly and then collect.

#### **Parameters**

**iterator: iterator** Iterator yielding (pixel, values) pairs

**comm: MPI comm or None** The comm, or None for serial

#### **Returns**

**count: array or SparseArray** The number of values hitting each pixel

**sum: array or SparseArray** The total of values hitting each pixel

### <span id="page-9-0"></span>**1.3 Parallel Mean & Variance Calculation**

#### class parallel\_statistics.ParallelMeanVariance(*size*, *sparse=False*)

ParallelMeanVariance is a parallel and incremental calculator for mean and variance statistics. "Incremental" means that it does not need to read the entire data set at once, and requires only a single pass through the data.

The calculator is designed to work on data in a collection of different bins, for example a map (where the bins are pixels).

The usual life-cycle of this class is:

- create an instance of the class (on each process if in parallel)
- repeatedly call add\_data or add\_datum on it to add new data points
- call collect, (supplying in MPI communicator if in parallel)

You can also call the run method with an iterator to combine these.

If only a few indices in the data are expected to be used, the sparse option can be set to change how data is represented and returned to a sparse form which will use less memory and be faster below a certain size.

Bins which have no objects in will be given weight=0, mean=nan, and var=nan.

The algorithm here is basd on Schubert & Gertz 2018, Numerically Stable Parallel Computation of (Co-)Variance

<span id="page-10-3"></span>By default the module looks for the package "Numba" and uses its just-in-time compilation to speed up this class. To disable this, export the environment variable PAR\_STATS\_NO\_JIT=1

#### **Attributes**

**size: int**

number of pixels or bins

#### **sparse: bool**

whether are using sparse representations of arrays

#### **Methods**

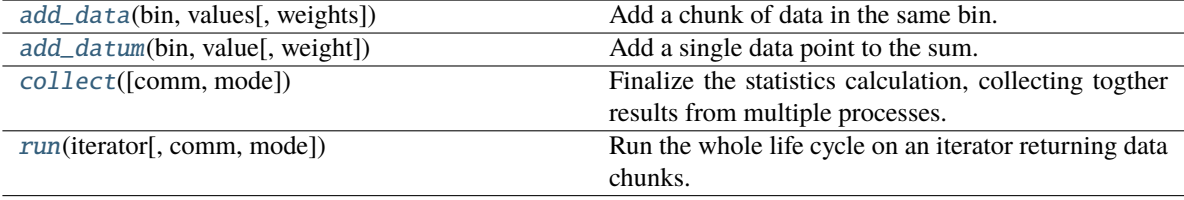

#### <span id="page-10-0"></span>add\_data(*bin*, *values*, *weights=None*)

Add a chunk of data in the same bin.

Add a set of values assinged to a given bin or pixel. Weights may be supplied, and if they are not will be set to 1.

#### **Parameters**

#### **bin: int**

The bin or pixel for these values

#### **values: sequence**

A sequence (e.g. array or list) of values assigned to this bin

#### **weights: sequence, optional**

A sequence (e.g. array or list) of weights per value

<span id="page-10-1"></span>add\_datum(*bin*, *value*, *weight=1*)

Add a single data point to the sum.

#### **Parameters**

#### **bin: int**

Index of bin or pixel these value apply to

#### **value: float**

Value for this bin to accumulate

#### **weight: float**

Optional, default=1, a weight for this data point

#### <span id="page-10-2"></span>collect(*comm=None*, *mode='gather'*)

Finalize the statistics calculation, collecting togther results from multiple processes.

If mode is set to "allgather" then every calling process will return the same data. Otherwise the non-root processes will return None for all the values.

You can only call this once, when you've finished calling add\_data. After that internal data is deleted.

#### **Parameters**

#### <span id="page-11-2"></span>**comm: MPI Communicator, optional**

**mode: string, optional**

'gather' (default), or 'allgather'

#### **Returns**

**weight: array or SparseArray** The total weight or count in each bin

**mean: array or SparseArray** An array of the computed mean for each bin

**variance: array or SparseArray** An array of the computed variance for each bin

#### <span id="page-11-1"></span>run(*iterator*, *comm=None*, *mode='gather'*)

Run the whole life cycle on an iterator returning data chunks.

This is equivalent to calling add\_data repeatedly and then collect.

#### **Parameters**

**iterator: iterator**

Iterator yieding (bin, values) or (bin, values, weights)

**comm: MPI comm, optional** The comm, or None for serial

**mode: str, optional** "gather" or "allgather"

#### **Returns**

**weight: array or SparseArray** The total weight or count in each bin

**mean: array or SparseArray** An array of the computed mean for each bin

**variance: array or SparseArray** An array of the computed variance for each bin

### <span id="page-11-0"></span>**1.4 Parallel Histograms**

#### class parallel\_statistics.ParallelHistogram(*edges*)

ParallelHistogram is a parallel and incremental calculator histograms. "Incremental" means that it does not need to read the entire data set at once, and requires only a single pass through the data.

The usual life-cycle of this class is:

- create an instance of the class (on each process if in parallel)
- repeatedly call add\_data or add\_datum on it to add new data points
- call collect, (supplying in MPI communicator if in parallel)

You can also call the run method with an iterator to combine these.

Since histograms are usually relatively small, sparse arrays are not enabled for this class.

Bin edges must be pre-defined and values outside them will be ignored.

#### <span id="page-12-4"></span>**Methods**

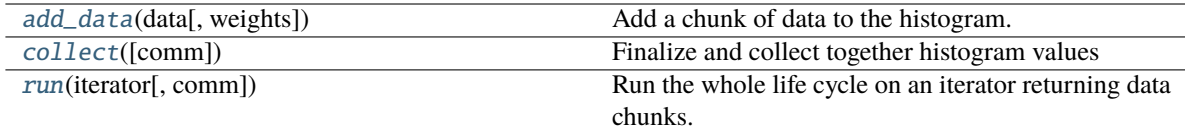

<span id="page-12-1"></span>add\_data(*data*, *weights=None*)

Add a chunk of data to the histogram.

#### **Parameters**

**data: sequence** Values to be histogrammed

**weights: sequence, optional** Weights per value.

#### <span id="page-12-2"></span>collect(*comm=None*)

Finalize and collect together histogram values

#### **Parameters**

**comm: MPI comm or None** The comm, or None for serial

#### **Returns**

**counts: array** Total counts/weights per bin

#### <span id="page-12-3"></span>run(*iterator*, *comm=None*)

Run the whole life cycle on an iterator returning data chunks.

This is equivalent to calling add\_data repeatedly and then collect.

#### **Parameters**

**iterator: iterator** Iterator yieding values or (values, weights) pairs

### **comm: MPI comm or None**

The comm, or None for serial

#### **Returns**

**counts: array** Total counts/weights per bin

### <span id="page-12-0"></span>**1.5 Sparse Arrays**

class parallel\_statistics.SparseArray(*size=None*, *dtype=<class 'numpy.float64'>*)

A sparse 1D array class.

This not complete, and is mainly designed to support the use case in this package. The scipy sparse classes are all focused on matrix applications and did not quite fit

#### **These operations are defined:**

- <span id="page-13-3"></span>• setting and getting indices
- Adding another by another SparseArray
- Subtracting to another by another SparseArray
- Multiplying by another SparseArray with the same indices
- Dividing by another SparseArray with the same indices
- Raising the array to a scalar power
- Comparing to another SparseArray with the same indices

#### **Examples**

```
>>> s = SparseArray()
\gg s[1000] = 1.0
>> s[2000] = 2.0
>> t = s + s
```
#### **Attributes**

#### **d**

[dict] The dictionary of set indices (keys) and values

#### **Methods**

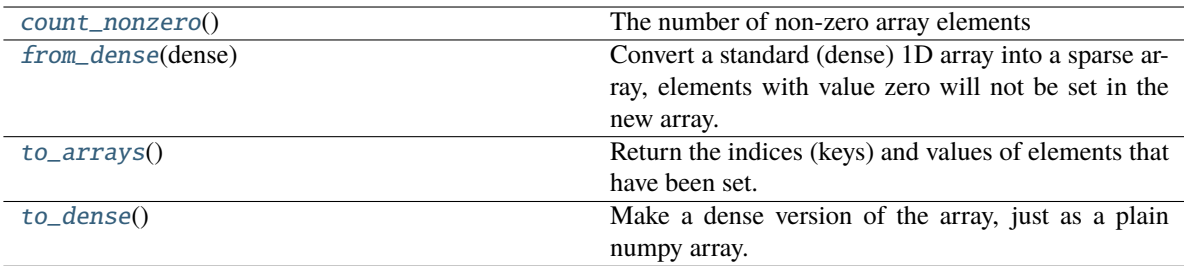

#### <span id="page-13-0"></span>count\_nonzero()

The number of non-zero array elements

#### **Returns**

**int**

#### <span id="page-13-1"></span>classmethod from\_dense(*dense*)

Convert a standard (dense) 1D array into a sparse array, elements with value zero will not be set in the new array.

#### **Parameters**

**dense: array**

1D numpy array to convert to sparse form

#### <span id="page-13-2"></span>**Returns**

**sparse: SparseArray**

#### <span id="page-14-1"></span>to\_arrays()

Return the indices (keys) and values of elements that have been set.

#### **Returns**

**indices: array** indices of elements that have been set.

#### **values: array**

values of elements that have been set.

#### <span id="page-14-0"></span>to\_dense()

Make a dense version of the array, just as a plain numpy array. Un-set values will be zero.

#### **Returns**

**dense: array** Dense version of array

### **EXAMPLE**

<span id="page-16-0"></span>This complete example shows how the use the ParallelMeanVariance calculator on chunks of data loaded from an HDF5 file.

```
import mpi4py.MPI
import h5py
import parallel_statistics
import numpy as np
# This data file is available at
# https://portal.nersc.gov/project/lsst/txpipe/tomo_challenge_data/ugrizy/mini_training.
ightharpoonup hdf5f = h5py.File("mini_training.hdf5"," "r")comm = mpi4py.MPI.COMM_WORLD
# We must divide up the data between the processes
# Choose the chunk sizes to use here
chunk_size = 1000total_size = f['redshift\_true'].size
nchunk = total_size // chunk_size
if nchunk * chunk_size < total_size:
    nchunk += 1
# Choose the binning in which to put values
nbin = 20dz = 0.2# Make our calculator
calc = parallel_statistics.ParallelMeanVariance(size=nbin)
# Loop through the data
for i in range(nchunk):
    # Each process only reads its assigned chunks,
    # otherwise, skip this chunk
    if i % comm.size != comm.rank:
        continue
    # work out the data range to read
    start = i * chunk_size
    end = start + chunk\_size# read in the input data
```
(continues on next page)

(continued from previous page)

```
z = f['redshift_true'][start:end]
    r = f['r_mag'][start:end]
    # Work out which bins to use for it
   b = (z / dz). astype(int)
    # add add each one
    for j in range(z.size):
       # skip inf, nan, and sentinel values
       if not r[i] < 30:
            continue
        # add each data point
       calc.add_datum(b[j], r[j])
# Finally, collect the results together
weight, mean, variance = calc.collect(comm)
# Print out results - only the root process gets the data, unless you pass
# mode=allreduce to collect. Will print out NaNs for bins with no objects in.
if comm.rank == 0:
    for i in range(nbin):
       print(f"z = [{ dz * i :.1f} .. { dz * (i+1) :.1f}] r = { mean[i] :.2f} \pm {\Box˓→variance[i] :.2f}")
```
**THREE**

### **INSTALLATION**

<span id="page-18-0"></span>You can install with the command

pip install parallel\_statistics

### **FOUR**

### **INDICES AND TABLES**

- <span id="page-20-0"></span>• genindex
- modindex
- search

### **PYTHON MODULE INDEX**

<span id="page-22-0"></span>p parallel\_statistics, [5](#page-8-0)

### **INDEX**

### <span id="page-24-0"></span>A

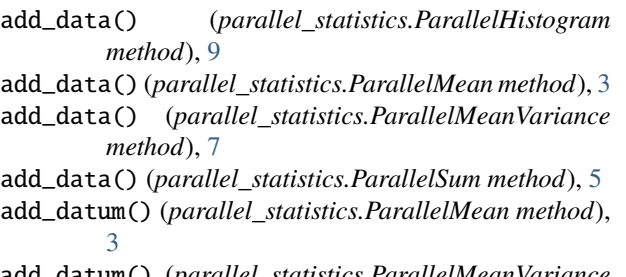

add\_datum() (*parallel\_statistics.ParallelMeanVariance method*), [7](#page-10-3)

add\_datum() (*parallel\_statistics.ParallelSum method*), [5](#page-8-4)

### C

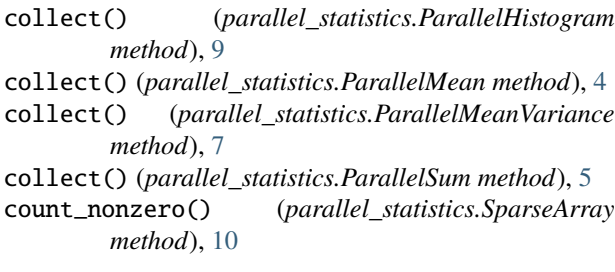

### F

from\_dense() (*parallel\_statistics.SparseArray class method*), [10](#page-13-3)

### M

module parallel\_statistics, [3,](#page-6-4) [5,](#page-8-4) [6,](#page-9-2) [8,](#page-11-2) [9](#page-12-4)

### P

```
parallel_statistics
    module, 3, 5, 6, 8, 9
ParallelHistogram (class in parallel_statistics), 8
ParallelMean (class in parallel_statistics), 3
ParallelMeanVariance (class in parallel_statistics), 6
ParallelSum (class in parallel_statistics), 5
```
### R

run() (*parallel\_statistics.ParallelHistogram method*), [9](#page-12-4)

run() (*parallel\_statistics.ParallelMean method*), [4](#page-7-2)

- run() (*parallel\_statistics.ParallelMeanVariance method*), [8](#page-11-2)
- run() (*parallel\_statistics.ParallelSum method*), [6](#page-9-2)

### S

SparseArray (*class in parallel\_statistics*), [9](#page-12-4)

### T

to\_arrays() (*parallel\_statistics.SparseArray method*), [10](#page-13-3)

to\_dense() (*parallel\_statistics.SparseArray method*), [11](#page-14-1)